## SAP ABAP table SRT\_WA\_DESIGN\_CONFIG {Design Time Configuration}

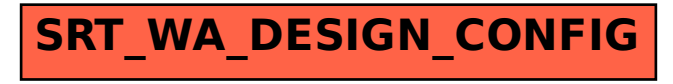